# **Terminal Operations**

### **FUNCTION NAME: USER PROFILE MAINTENANCE**

#### **WHEN TO USE:**

- For a delegated administrator (DA) to change, delete or enquire a user profile.

#### **AVAILABLE MAINTENANCE FUNCTIONS:**

- A. Change User Profile To amend the details of a user profile.
- B. Delete User Profile To delete a user profile.
- C. Enquire User Profile To make enquiries on the details of a user profile.

#### **AVAILABLE FUNCTION TIME:**

- The functions must be performed between 7:00 a.m. and 7:00 p.m. Monday to Friday, and between 7:00 a.m. and 1:00 p.m. Saturday (except holidays).

#### **FUNCTIONAL DESCRIPTIONS:**

- CCASS will assign a user ID and a smartcard for each DA of a designated bank.
- The DA can change and delete users, other than the DAs, of the designated bank.
- The DA of the designated bank can use the "Change User Profile" function to input the appropriate details of the users and assign the authority to the users.
- New user groups added to a user profile will be effective after two hours.
- The DA can use the "Change User Profile" function to enable or disable user profiles.
- The DA can use the "Delete User Profile" function to delete user profiles.
- The designated bank has to return the smartcards to HKSCC for assigning other user IDs to smartcards when the smartcards are reused.
- The DA can use the "Enquire User Profile" function to enquire the user profiles of all the users of the designated bank.
- For "Change User Profile" and "Delete User Profile", after the maker has completed the input, the checker has to input the checker ID and authorisation code to effect the changes.
- The user ID of the maker will be disabled after three accumulative failures by the checker to input the checker ID and authorisation code.

The access paths for user profile maintenance function are:

### **A. Attempt by direct input of User ID**

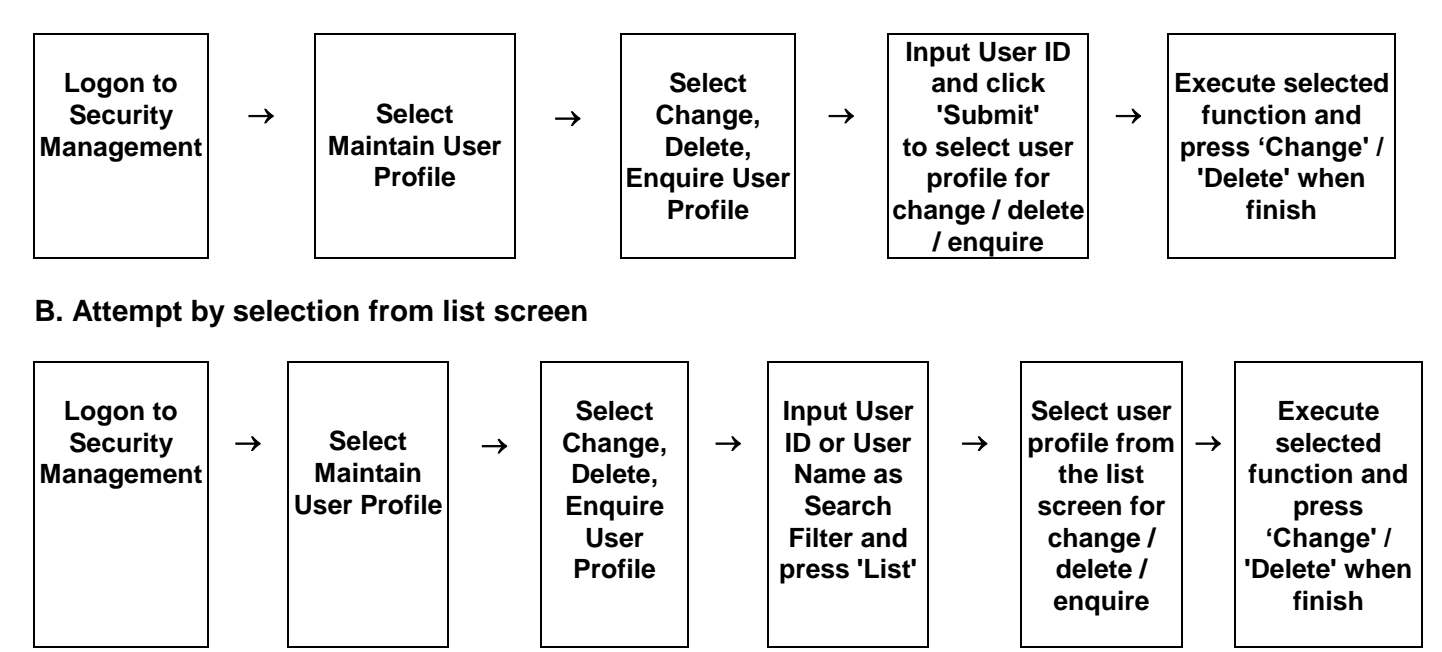

### **USER PROFILE MAINTENANCE – Sample Screen:**

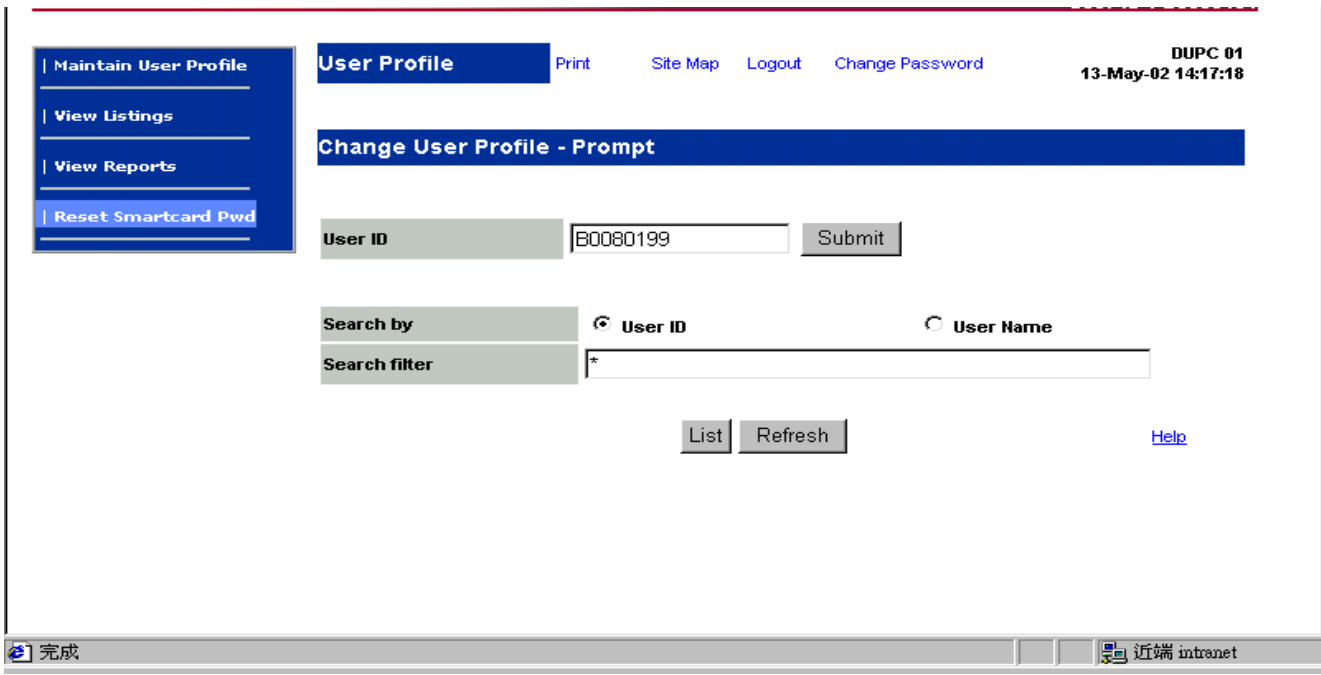

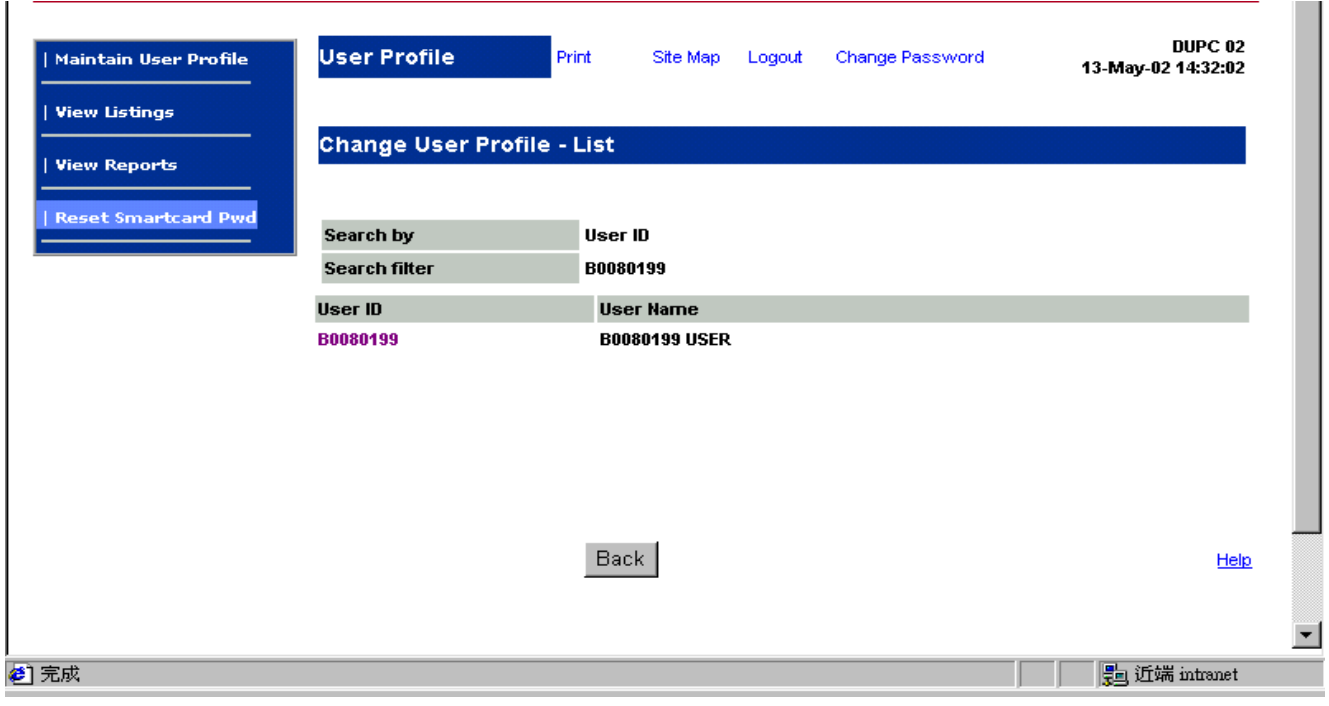

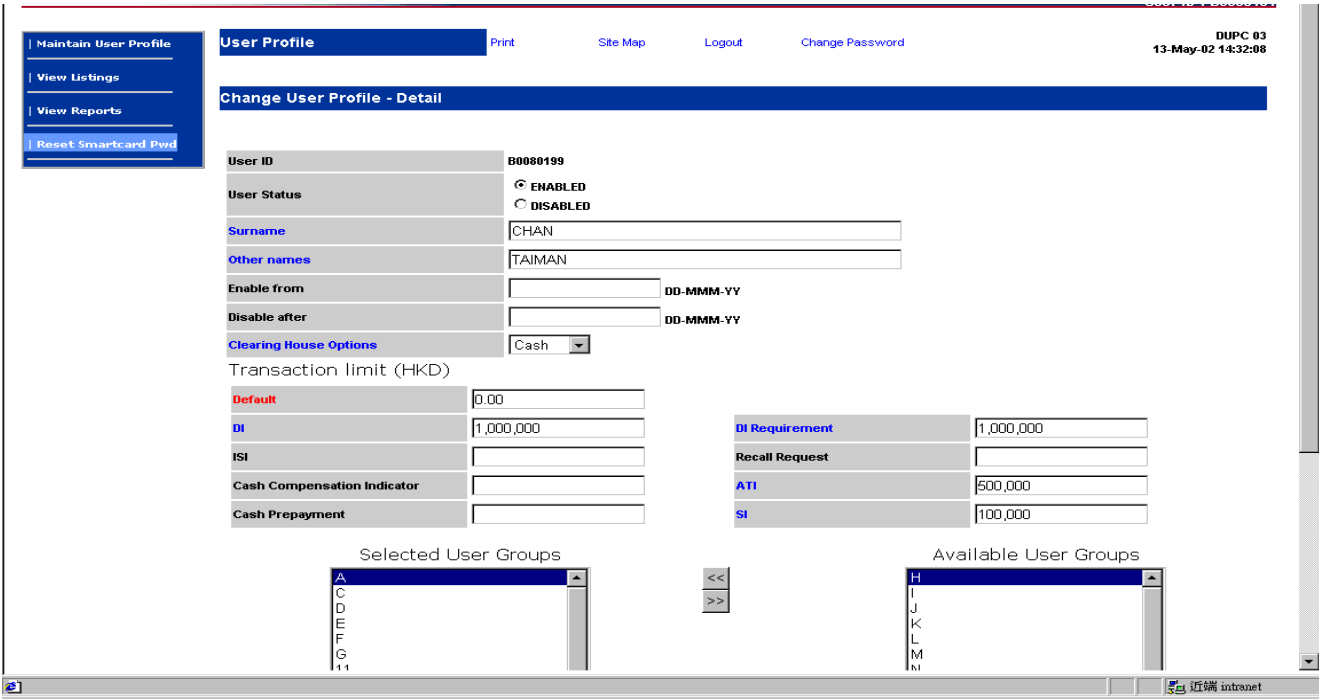

## **DESCRIPTION OF FIELDS:**

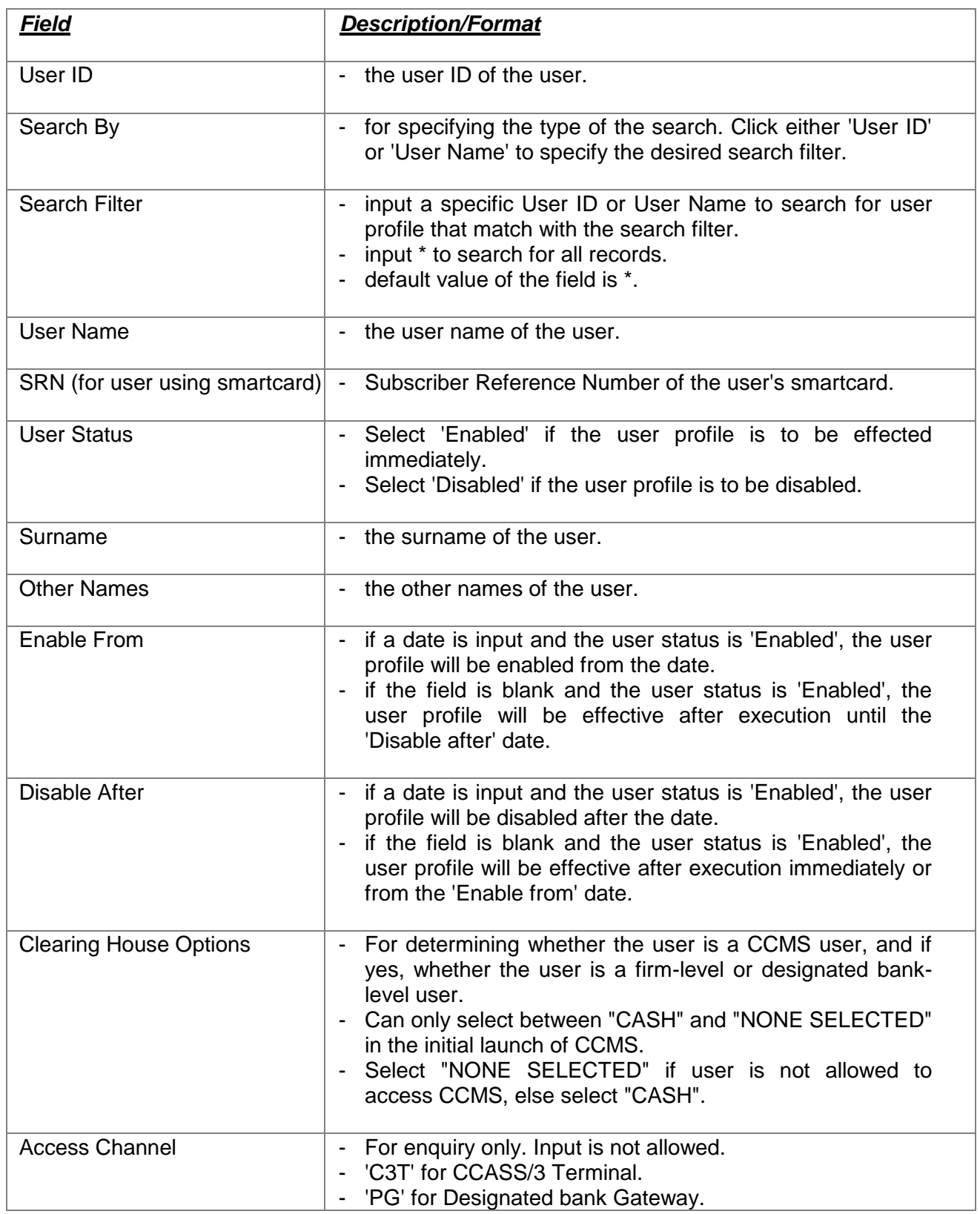

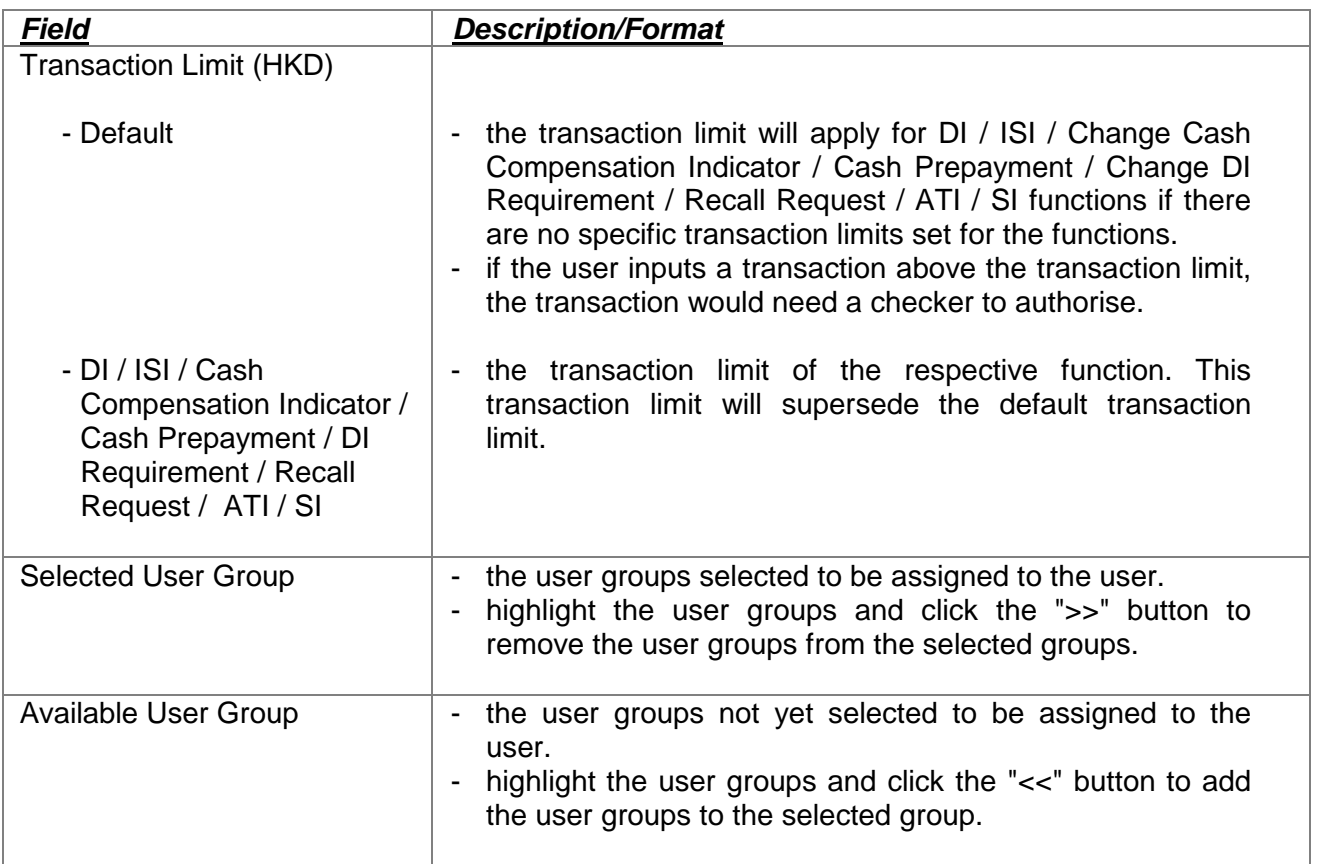